**Photoshop 2021 Serial Number** 

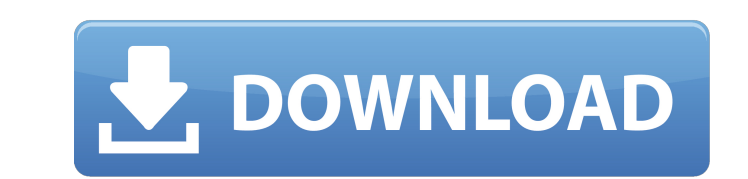

## **Photoshop 2021 Free License Key X64**

\* Photoshop has a small, standard, and simple design, and, as such, it's quite fast to learn and use. \* Photoshop Elements is a stripped-down, basic version of Photoshop for photographers and graphic designers who are prep new features, is the most common version for those needing to use the software on a regular basis, and is the version you will be using most for this book. \* \_Adobe Photoshop CS 6\_ is the most current version. The name alo you'll be using Photoshop on a regular basis for your work, an alternative to Photoshop and a good addition to your arsenal is Photoshop Elements. It's a better option if you have limited Photoshop skills, either because y Elements is a smaller version of Photoshop, and is aimed at beginning users. It contains many fewer features than the full version but has some useful features on the whole. A word of caution: there are many different vers some disadvantages. The versions and versions for different platforms like Mac OS X, Windows, and so on, will differ, but we will guide you on how to edit files for all platforms. ## Camera Import Using this book, you will rather than using the advanced features. But if you've picked up one of the other programs and want to give Photoshop a try, you can follow the tutorials in this book, and use your image editing software to get a view of t

#### **Photoshop 2021 Full Version Download For Windows**

This simple guide will walk you through the basic workflow of creating a high-quality image in Adobe Photoshop Elements. You will learn how to adjust images without having to deal with the frustrating exporting and reimpor Image The first step to creating a high-quality photo is to open the image you want to manipulate. When you open the image, it should look about the same as the original. If there is a white border around the edges of the image. One is to adjust the brightness, and the other is to adjust the color. Adjusting Brightness Adjusting the brightness is the easiest way to manipulate an image. The brightness/Contrast controls on the top left corner tool. The Histogram window on the bottom left corner of the image shows the amount of light or dark in the image. This is the image after adjusting the brightness. By default, the image by the right edges. 3. Adjusting the is mainly red, blue or green, it is easy to correct it. You need to look for any areas in the photo that are the wrong color. You can select the colors and use the Color Sampler tool. The tool shows you to select the exact Hue/Saturation controls. You can also use the brightness tools to adjust the brightness of the color. The color can be adjusted in any other way you see fit. 4. Resize the Image looks the way you want it to. If the image i 388ed7b0c7

# **Photoshop 2021 Crack + X64 (April-2022)**

Ghosting eliminates color fringes that often appear around an image after an adjustment. Lighting makes images brighter or darker. Photoshop is no doubt one of the most popular image editing software but there are other gr choose the best app for your photo editing needs. Snag It has a strong and intuitive interface, easy-to-use tools and can be used for text, photo, web and video editing. It's best for those who prefer high-quality results. has the ability to upload and tag your files. It also allows you to remove watermarks and apply different photo styles. If you are looking for an instant photo editing app that allows you to edit, apply effects, and combin users. Now, if you want to get a larger file, you can save images on Snag It's cloud or choose between the following formats: JPG, PNG, TIFF, and WEBP. The drag and drop function allows you to move and merge different file subscription or \$2.99 per month for a monthly subscription. If you'd rather pay less, then Canva is a free tool to create unique graphic design, photography or other types of content. There are some paid features and fonts effects that you can apply to your images. You can use Photoshop's Smart Brush to apply a different look to your photos. Creating graphics with Canva is easier than ever before. In addition to all the tools available in th you can use for video calling, while being

# **What's New in the Photoshop 2021?**

Q: What order are CSS styles applied in Internet Explorer? What order do CSS styles in Internet do CSS styles in Internet Explorer apply in? Is that in cascade order or is it in reverse? A: CSS 2 allows you to specify whet using CSS 2, you can specify that a style sheet is "in-line" and be less likely to have your styles overwritten in a cascade. Within CSS 2, the properties are defined as being in this order: default important inline Howeve order in which you apply the styles will be the order in which they are defined in the browser. A: Internet Explorer 8+ uses cascading style sheets. IE 6 uses Direct HTML only. See: U2's "11 O'Clock Tick Tock" Never Gets O of music video themes. ------ jbellis Are there supposed to be these little "music video" style introductions to every U2 video? As if the whole point of the video is to make you say "what the fuck was that all about". It' something, you know, good. Something to learn from. ------ natch What is a "music video" themed U2 video that isn't one? Did they not take their video policy seriously, or is it that the video policy is

## **System Requirements:**

Minimum: Windows 7, Windows 8, or Windows 10 (64-bit) Processor: Intel Core 2 Duo E6750 @ 2.66 GHz or equivalent Memory: 1 GB RAM Graphics: GeForce GTX 560 or later Storage: 4 GB available space Recommended: Processor: Int

Related links:

<https://bodhibliss.org/adobe-photoshop-2022-nulled-with-registration-code-for-pc-2022/> <http://jeunvie.ir/?p=5880> <http://rastadream.com/?p=29247> https://mojegobi.cz/wp-content/uploads/2022/07/Adobe\_Photoshop\_CS4\_KeyGenerator\_Free\_Download.pdf <https://alafdaljo.com/adobe-photoshop-cc-2018-pc-windows/> [http://www.kiochi.com/%product\\_category%/adobe-photoshop-cc-2019-version-20-crack-latest-2](http://www.kiochi.com/%product_category%/adobe-photoshop-cc-2019-version-20-crack-latest-2) <https://rodillobicicleta.net/adobe-photoshop-cc-2019-version-20-crack-full-version-free-latest-2022/> [https://mises.org/system/files/webform/test\\_results/sanelmo88.pdf](https://mises.org/system/files/webform/test_results/sanelmo88.pdf) <https://ogledalce.ba/wp-content/uploads/2022/07/pierwamb.pdf> [https://facethai.net/upload/files/2022/07/61t6nYZoqyLP4v3Idk1u\\_05\\_6883f8ca14987cb97836dd08cb291844\\_file.pdf](https://facethai.net/upload/files/2022/07/61t6nYZoqyLP4v3Idk1u_05_6883f8ca14987cb97836dd08cb291844_file.pdf) <https://instafede.com/photoshop-cc-2019-crack-patch-incl-product-key-3264bit-2022/> [https://www.kekogram.com/upload/files/2022/07/mX2EmyFfloAtalLeWAez\\_05\\_ad1856e79be1b763e2b9eea5e8042aff\\_file.pdf](https://www.kekogram.com/upload/files/2022/07/mX2EmyFfloAtalLeWAez_05_ad1856e79be1b763e2b9eea5e8042aff_file.pdf) <https://malekrealty.org/adobe-photoshop-2021-keygen-generator-free-download-3264bit/> [https://gameurnews.fr/upload/files/2022/07/qCpXglpUwOPxdzGhe1XU\\_05\\_379b70c25c2068ba6be9cdb47b73ed47\\_file.pdf](https://gameurnews.fr/upload/files/2022/07/qCpXglpUwOPxdzGhe1XU_05_379b70c25c2068ba6be9cdb47b73ed47_file.pdf) [https://afternoon-bastion-65866.herokuapp.com/Photoshop\\_2022\\_Version\\_232.pdf](https://afternoon-bastion-65866.herokuapp.com/Photoshop_2022_Version_232.pdf) <http://sourceshop.org/?p=9195> [https://supermoto.online/wp-content/uploads/2022/07/Photoshop\\_2021\\_Version\\_225.pdf](https://supermoto.online/wp-content/uploads/2022/07/Photoshop_2021_Version_225.pdf) <http://lucaslaruffa.com/?p=4903> [https://panda-app.de/upload/files/2022/07/sCft7r9g9SxOKpkQrNvL\\_05\\_ad1856e79be1b763e2b9eea5e8042aff\\_file.pdf](https://panda-app.de/upload/files/2022/07/sCft7r9g9SxOKpkQrNvL_05_ad1856e79be1b763e2b9eea5e8042aff_file.pdf) <https://mitiflowers.com/adobe-photoshop-2022-version-23-crack-keygen-with-serial-number-download/> <https://salty-reef-19148.herokuapp.com/kirswen.pdf> <https://estatezone.net/wp-content/uploads/2022/07/felldarn.pdf> [https://myinfancy.com/upload/files/2022/07/QdSyNoklnPCsyNqXJN6d\\_05\\_3fe6a9712d388cf78bfcb6a5614d1a71\\_file.pdf](https://myinfancy.com/upload/files/2022/07/QdSyNoklnPCsyNqXJN6d_05_3fe6a9712d388cf78bfcb6a5614d1a71_file.pdf) <https://buycoffeemugs.com/adobe-photoshop-2022-version-23-1-key-generator-serial-key/> <http://www.salonsnews.com/wp-content/uploads/2022/07/ihormar.pdf> [https://www.diplomadante.it/wp-content/uploads/2022/07/Adobe\\_Photoshop\\_2021\\_Version\\_222.pdf](https://www.diplomadante.it/wp-content/uploads/2022/07/Adobe_Photoshop_2021_Version_222.pdf) <https://eafuerteventura.com/?p=24876> <https://www.sartorishotel.it/adobe-photoshop-2020-version-21-crack-serial-number-with-license-code-free-3264bit-updated-2022/> <https://magic-lamps.com/2022/07/05/adobe-photoshop-2021-version-22-crack-exe-file-for-pc-latest/> <https://natsegal.com/photoshop-2021-key-generator-activator-pc-windows/>